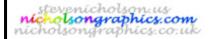

# Technology Lesson Planning Sheet

Lesson No.:

1 of 7

S J Nicholson Teacher Subject Travelers' Board Game Project 7 H/P Teaching group BromCom Code (if different from teaching group label)

Day Date Tuesday and Thursday Topic Investigation NC ref / SoW ref: Key Stage 3

## Learning Objective(s)

(by the end of this lessons pupils should understand / know / be able to...)

Understand that games have to be designed

Appreciate the need for a specification

## Special Needs / differentiation

All must... all should produce list of things game has to do

Most should most should above plus list of places from which information could come Some should most should above plus list of places from which information could come

| Literacy                      |   | I.C.T.          |            | Numeracy               |   |
|-------------------------------|---|-----------------|------------|------------------------|---|
| Annotation                    | У | CAD             | 0          | Averages               | 0 |
| Answering Q in full sentences | 0 | Databases       | 0          | Calculations (general) | 0 |
| Crossword / Wordsearch        | 0 | Internet use    | 0          | Graph drawing; scales  | У |
| Keywords                      | У | Spreadsheets    | 0          | Interpreting Data      | У |
| Labelling diagrams            | У | Word Processing | preferably | Measuring              | У |
| Reading books / worksheets    | У | Other           | 0          | Other                  | 0 |
| Writing frames                | 0 |                 |            |                        |   |

Other (give details

### Starter Activity

Write the Homework in your diary

Get out last week's homework

Starter activity to be set as appropriate

Homework Research into three games - computer based, board based, travel game. Analyse

using worksheet

next week Due in:

#### Main Lesson Activities

Parkway procedure and Technology Faculty procedure (if first lesson)

Introduce/revise the Design Process and explain each part

Brainstorm 'board games' - key features. Set brief to design a travel game for Waddingtons - mind map what makes a good travel game

Introduce need for specification and identify key points. Mind map possible themes for games.

Plenary Plenary activity to be arranged

Learning Checks / assessment & summary

| ced ling checks / dssessifient a suffinal y    |   |                              |   |  |
|------------------------------------------------|---|------------------------------|---|--|
| Discussion with pupils                         | У | Q/A session with whole class | У |  |
| Looking at folders / written and sketched work | У | Test                         | 0 |  |
| Practical outcome                              | У |                              |   |  |
| 0.1                                            |   |                              |   |  |

Evaluation of the lesson may be found on the reverse of this lesson plan Key: o = possible, y = included, ? = may be